**20 March 2013**

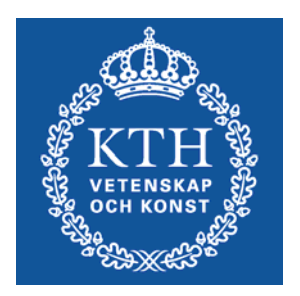

**SG2224 Applied CFD**

## List of students

- •Check your data – add and correct
- •Check yellow fields
- •Cross "participated 20-Mar"

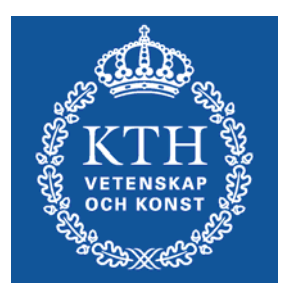

## Today

- •Lecture II: Turbulence modelling
- •Individual Task

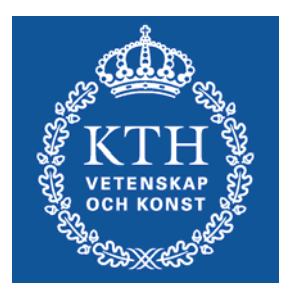

## Info

- • ANSYS/Fluent course
	- Through ANSYS webpage, link at KTH social
- • PDC account
	- KTH Social Registration, PDC account
- • Project
	- 25 March: Introduction, formation of groups and choice
- • Access to computer lab (SAM, Teknikringen 14)
	- All KTH students should have access, make sure that you have
		- ( Card reception. kortexp@admin.kth.se, 08-790 92 00 )
	- All in SG2224 should have access to Fluent, try, run ind. task.
- • Bilda
	- –Make sure you have access
	- –If not, send me an e-mail

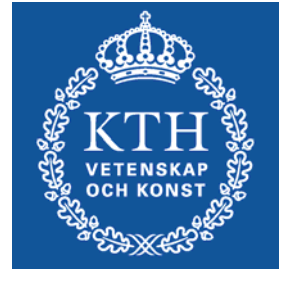